<span id="page-0-0"></span>util-vserver (libvserver) 0.30.215

Generated by Doxygen 1.5.9

Wed Oct 14 02:53:22 2009

# **Contents**

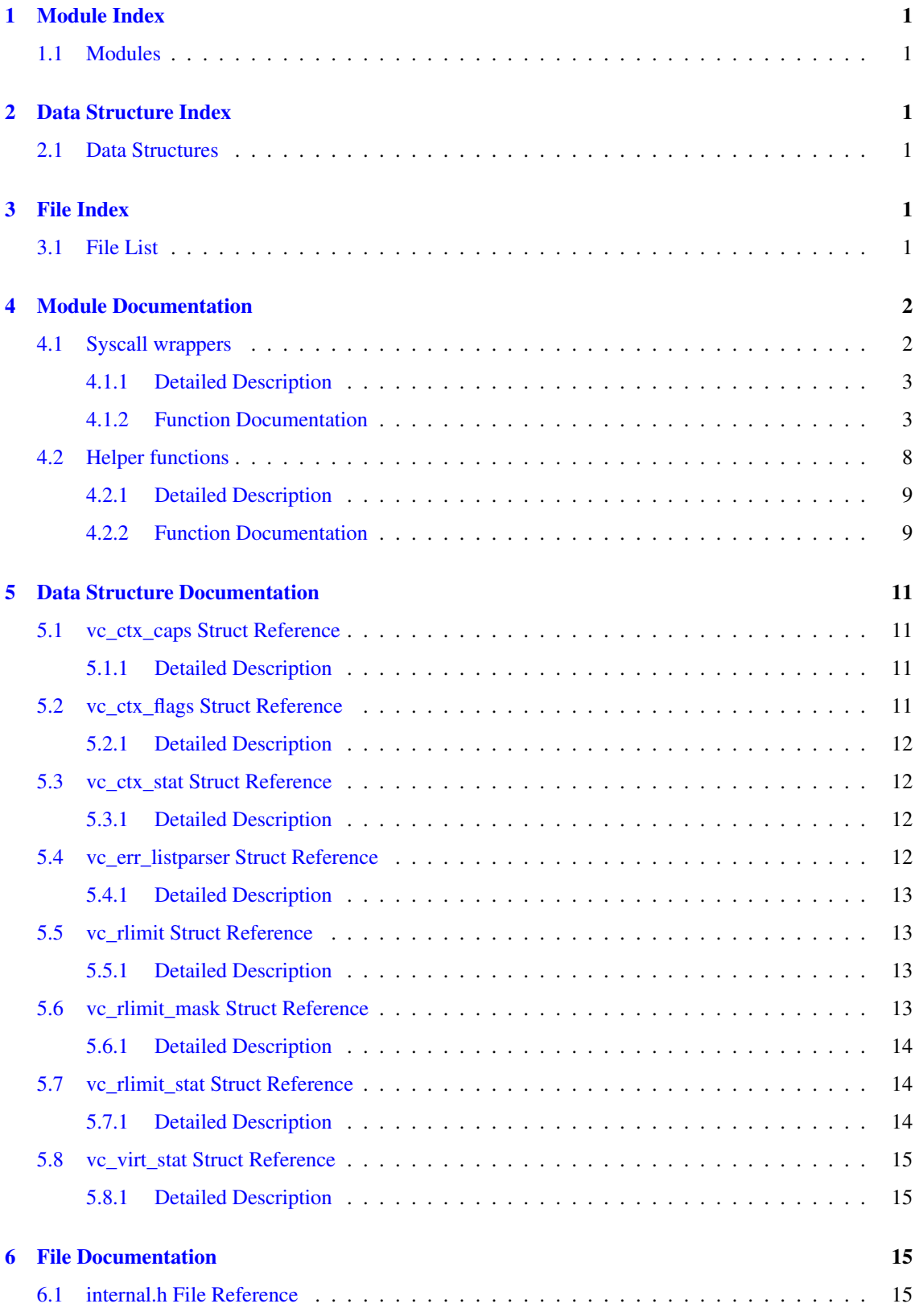

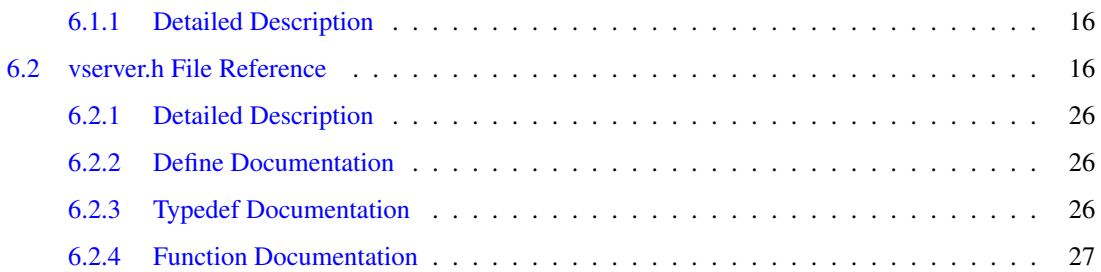

# <span id="page-2-0"></span>1 Module Index

## <span id="page-2-1"></span>1.1 Modules

Here is a list of all modules:

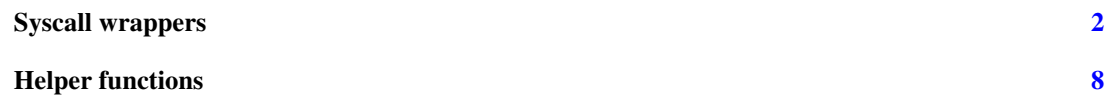

# <span id="page-2-2"></span>2 Data Structure Index

## <span id="page-2-3"></span>2.1 Data Structures

Here are the data structures with brief descriptions:

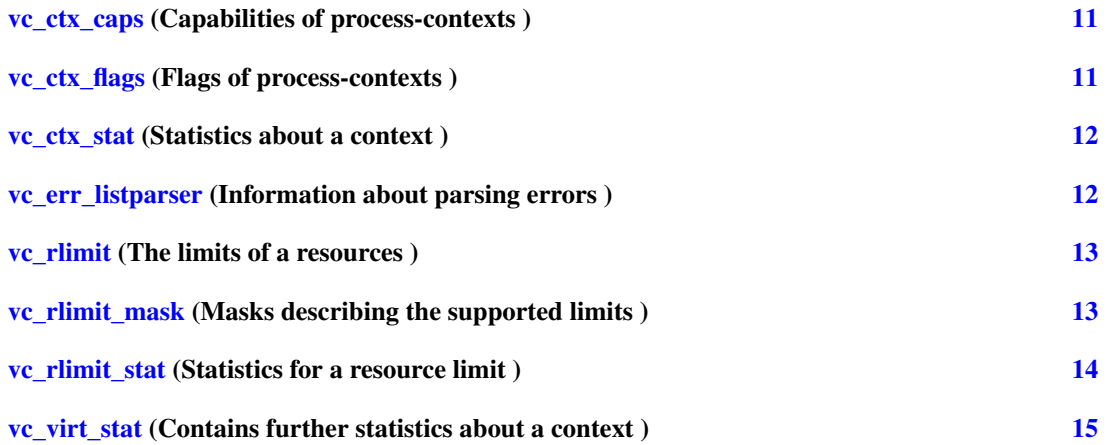

# <span id="page-2-4"></span>3 File Index

## <span id="page-2-5"></span>3.1 File List

Here is a list of all documented files with brief descriptions:

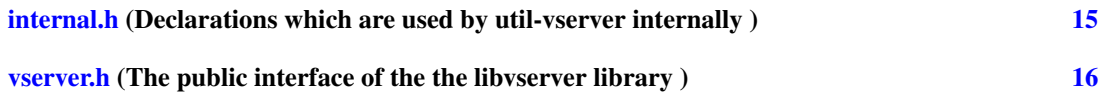

## <span id="page-3-4"></span><span id="page-3-0"></span>4 Module Documentation

## <span id="page-3-1"></span>4.1 Syscall wrappers

## Functions

• int [vc\\_syscall](#page-8-0) (uint32\_t cmd, [xid\\_t](#page-27-3) xid, void ∗data)

*The generic vserver syscall This function executes the generic vserver syscall. It uses the correct syscallnumber (which may differ between the different architectures).*

• int [vc\\_get\\_version](#page-6-0) ()

*Returns the version of the current kernel API.*

• vc vci t vc get vci  $()$ 

*Returns the kernel configuration bits.*

• [xid\\_t](#page-27-3) [vc\\_new\\_s\\_context](#page-7-0) [\(xid\\_t](#page-27-3) ctx, unsigned int remove\_cap, unsigned int flags)

*Moves current process into a context Puts current process into context* ctx*, removes the capabilities given in* remove\_cap *and sets* flags*.*

- int [vc\\_set\\_ipv4root](#page-8-1) (uint32\_t bcast, size\_t nb, struct vc\_ip\_mask\_pair const ∗ips) *Sets the ipv4root information.*
- [xid\\_t](#page-27-3) [vc\\_ctx\\_create](#page-4-2) [\(xid\\_t](#page-27-3) xid, struct [vc\\_ctx\\_flags](#page-12-4) ∗flags)

*Creates a context without starting it. This functions initializes a new context. When already in a freshly created context, this old context will be discarded.*

• int [vc\\_ctx\\_migrate](#page-4-3) [\(xid\\_t](#page-27-3) xid, uint\_least64\_t flags)

*Moves the current process into the specified context.*

• int [vc\\_ctx\\_stat](#page-5-0) [\(xid\\_t](#page-27-3) xid, struct [vc\\_ctx\\_stat](#page-13-4) ∗stat)

*Get some statistics about a context.*

- int [vc\\_virt\\_stat](#page-15-4) [\(xid\\_t](#page-27-3) xid, struct vc\_virt\_stat ∗stat) *Get more statistics about a context.*
- <span id="page-3-2"></span>• int [vc\\_ctx\\_kill](#page-3-2) [\(xid\\_t](#page-27-3) ctx, pid\_t pid, int sig)

*Sends a signal to a context/pid Special values for* pid *are:*

- *-1 which means every process in ctx except the init-process*
- *0 which means every process in ctx inclusive the init-process.*
- [xid\\_t](#page-27-3) [vc\\_get\\_task\\_xid](#page-6-2) (pid\_t pid)

*Returns the context of the given process.*

- <span id="page-3-3"></span>• int [vc\\_wait\\_exit](#page-3-3) [\(xid\\_t](#page-27-3) xid) *Waits for the end of a context.*
- int [vc\\_get\\_rlimit](#page-5-1) [\(xid\\_t](#page-27-3) xid, int resource, struct [vc\\_rlimit](#page-14-4) ∗lim)

<span id="page-4-4"></span>*Returns the limits of* resource*.*

- int [vc\\_set\\_rlimit](#page-8-2) [\(xid\\_t](#page-27-3) xid, int resource, struct [vc\\_rlimit](#page-14-4) const ∗lim) *Sets the limits of* resource*.*
- int [vc\\_rlimit\\_stat](#page-7-1) [\(xid\\_t](#page-27-3) xid, int resource, struct [vc\\_rlimit\\_stat](#page-15-3) ∗stat) *Returns the current stats of* resource*.*
- int [vc\\_reset\\_minmax](#page-7-2) [\(xid\\_t](#page-27-3) xid)

*Resets the minimum and maximum observed values of all resources.*

• int [vc\\_get\\_iattr](#page-5-2) (char const ∗filename, [xid\\_t](#page-27-3) ∗xid, uint\_least32\_t ∗flags, uint\_least32\_t ∗mask) *Returns information about attributes and assigned context of a file.*

*This function returns the VC\_IATTR\_XXX flags and about the assigned context of a file. To request an information, the appropriate bit in* mask *must be set and the corresponding parameter (*xid *or* flags*) must not be NULL.*

• [xid\\_t](#page-27-3) [vc\\_getfilecontext](#page-6-3) (char const ∗filename)

*Returns the context of* filename *This function calls [vc\\_get\\_iattr\(\)](#page-5-2) with appropriate arguments to determine the context of* filename*. In error-case or when no context is assigned,* VC\_NOCTX *will be returned. To differ between both cases,* errno *must be examined.*

## <span id="page-4-0"></span>4.1.1 Detailed Description

Functions which are calling the vserver syscall directly.

#### <span id="page-4-1"></span>4.1.2 Function Documentation

## <span id="page-4-2"></span>4.1.2.1 xid\_t vc\_ctx\_create (xid\_t *xid*, struct vc\_ctx\_flags ∗ *flags*)

Creates a context without starting it.

This functions initializes a new context. When already in a freshly created context, this old context will be discarded.

## Parameters:

*xid* The new context; special values are:

• VC\_DYNAMIC\_XID which means to create a dynamic context

#### Returns:

the xid of the created context, or VC\_NOCTX on errors. errno will be set appropriately.

## <span id="page-4-3"></span>4.1.2.2 int vc\_ctx\_migrate (xid\_t *xid*, uint\_least64\_t *flags*)

Moves the current process into the specified context.

#### <span id="page-5-3"></span>Parameters:

*xid* The new context *flags* The flags, see VC\_VXM\_∗

#### Returns:

0 on success, -1 on errors

#### <span id="page-5-0"></span>4.1.2.3 int vc\_ctx\_stat (xid\_t *xid*, struct vc\_ctx\_stat ∗ *stat*)

Get some statistics about a context.

#### Parameters:

*xid* The context to get stats about *stat* Where to store the result

## Returns:

0 on success, -1 on errors.

### <span id="page-5-2"></span>4.1.2.4 int vc\_get\_iattr (char const ∗ *filename*, xid\_t ∗ *xid*, uint\_least32\_t ∗ *flags*, uint\_least32\_t ∗ *mask*)

Returns information about attributes and assigned context of a file.

This function returns the VC\_IATTR\_XXX flags and about the assigned context of a file. To request an information, the appropriate bit in mask must be set and the corresponding parameter (*xid* or *flags*) must not be NULL.

E.g. to receive the assigned context, the VC\_IATTR\_XID bit must be set in *mask*, and *xid* must point to valid memory.

Possible flags are VC\_IATTR\_ADMIN, VC\_IATTR\_WATCH , VC\_IATTR\_HIDE, VC\_IATTR\_- BARRIER, VC\_IATTR\_IUNLINK and VC\_IATTR\_IMMUTABLE.

#### Parameters:

*filename* The name of the file whose attributes shall be determined.

- *xid* When non-zero and the VC\_IATTR\_XID bit is set in *mask*, the assigned context of *filename* will be stored there.
- *flags* When non-zero, a bitmask of current attributes will be stored there. These attributes must be requested explicitly by setting the appropriate bit in *mask*
- *mask* Points to a bitmask which tells which attributes shall be determined. On return, it will masquerade the attributes which were determined.

## Precondition:

<span id="page-5-1"></span>mask!=0 && !((∗mask&VC\_IATTR\_XID) && xid==0) && !((∗mask&∼VC\_IATTR\_XID) && flags==0)

## <span id="page-6-4"></span>4.1.2.5 int vc\_get\_rlimit (xid\_t *xid*, int *resource*, struct vc\_rlimit ∗ *lim*)

Returns the limits of *resource*.

## Parameters:

*xid* The id of the context *resource* The resource which will be queried *lim* The result which will be filled with the limits

#### Returns:

0 on success, and -1 on errors.

## <span id="page-6-2"></span>4.1.2.6 xid\_t vc\_get\_task\_xid (pid\_t *pid*)

Returns the context of the given process.

#### Parameters:

*pid* the process-id whose xid shall be determined; pid==0 means the current process.

#### Returns:

the xid of process pid or -1 on errors

## <span id="page-6-1"></span>4.1.2.7 vc\_vci\_t vc\_get\_vci ()

Returns the kernel configuration bits.

## Returns:

The kernel configuration bits

## <span id="page-6-0"></span>4.1.2.8 int vc\_get\_version ()

Returns the version of the current kernel API.

#### Returns:

<span id="page-6-3"></span>The versionnumber of the kernel API

## <span id="page-7-3"></span>4.1.2.9 xid\_t vc\_getfilecontext (char const ∗ *filename*)

#### Returns the context of filename

This function calls [vc\\_get\\_iattr\(\)](#page-5-2) with appropriate arguments to determine the context of filename. In error-case or when no context is assigned, VC\_NOCTX will be returned. To differ between both cases, errno must be examined.

WARNING: this function can modify errno although no error happened.

#### Parameters:

*filename* The file to check

#### Returns:

The assigned context, or VC\_NOCTX when an error occured or no such assignment exists. errnor will be 0 in the latter case

#### <span id="page-7-0"></span>4.1.2.10 xid\_t vc\_new\_s\_context (xid\_t *ctx*, unsigned int *remove\_cap*, unsigned int *flags*)

#### Moves current process into a context

Puts current process into context *ctx*, removes the capabilities given in *remove\_cap* and sets *flags*.

#### Parameters:

*ctx* The new context; special values for are

- VC\_SAMECTX which means the current context (just for changing caps and flags)
- <span id="page-7-2"></span>• VC\_DYNAMIC\_XID which means the next free context; this value can be used by ordinary users also

*remove\_cap* The linux capabilities which will be removed.

*flags* Special flags which will be set.

## Returns:

The new context-id, or VC\_NOCTX on errors; errno will be set appropriately

See <http://vserver.13thfloor.at/Stuff/Logic.txt> for details

#### 4.1.2.11 int vc\_reset\_minmax (xid\_t *xid*)

Resets the minimum and maximum observed values of all resources.

## Parameters:

*xid* The id of the context

## Returns:

<span id="page-7-1"></span>0 on success, and -1 on errors.

## <span id="page-8-3"></span>4.1.2.12 int vc\_rlimit\_stat (xid\_t *xid*, int *resource*, struct vc\_rlimit\_stat ∗ *stat*)

Returns the current stats of *resource*.

## Parameters:

*xid* The id of the context *resource* The resource which will be queried *stat* The result which will be filled with the stats

#### Returns:

0 on success, and -1 on errors.

#### <span id="page-8-1"></span>4.1.2.13 int vc\_set\_ipv4root (uint32\_t *bcast*, size\_t *nb*, struct vc\_ip\_mask\_pair const ∗ *ips*)

Sets the ipv4root information.

#### Precondition:

*nb* < NB\_IPV4ROOT && *ips* != 0

## <span id="page-8-2"></span>4.1.2.14 int vc\_set\_rlimit (xid\_t *xid*, int *resource*, struct vc\_rlimit const ∗ *lim*)

Sets the limits of *resource*.

## Parameters:

*xid* The id of the context *resource* The resource which will be queried *lim* The new limits

#### Returns:

0 on success, and -1 on errors.

#### <span id="page-8-0"></span>4.1.2.15 int vc\_syscall (uint32\_t *cmd*, xid\_t *xid*, void ∗ *data*)

The generic vserver syscall

This function executes the generic vserver syscall. It uses the correct syscallnumber (which may differ between the different architectures).

#### Parameters:

*cmd* the command to be executed

<span id="page-9-3"></span>*xid* the xid on which the cmd shall be applied data additional arguments; depends on cmd

#### Returns:

depends on cmd; usually, -1 stands for an error

### <span id="page-9-1"></span>4.1.2.16 int vc\_virt\_stat (xid\_t *xid*, struct vc\_virt\_stat ∗ *stat*)

Get more statistics about a context.

### Parameters:

*xid* The context to get stats about

*stat* Where to store the result

### Returns:

0 on success, -1 on errors.

## <span id="page-9-0"></span>4.2 Helper functions

## Data Structures

• struct [vc\\_err\\_listparser](#page-13-5) *Information about parsing errors.*

## <span id="page-9-2"></span>Functions

• size\_t [vc\\_get\\_nb\\_ipv4root](#page-9-2) () VC\_ATTR\_CONST

*Returns the value of NB\_IPV4ROOT. This function returns the value of NB\_IPV4ROOT which was used when the library was built, but not the value which is used by the currently running kernel.*

• bool [vc\\_parseLimit](#page-11-0) (char const ∗str, [vc\\_limit\\_t](#page-27-4) ∗res)

*Parses a string describing a limit This function parses* str *and interprets special words like* "inf" *or suffixes. Valid suffixes are*

- k *... 1000*
- m *... 1000000*
- K *... 1024*
- M *... 1048576.*
- uint least64 t vc text2bcap (char const ∗str, size\_t len)

*Converts a single string into bcapability.*

• char const ∗ [vc\\_lobcap2text](#page-10-2) (uint\_least64\_t ∗val)

*Converts the lowest bit of a bcapability or the entire value (when possible) to a textual representation.*

<span id="page-10-4"></span>• int [vc\\_list2bcap](#page-10-3) (char const ∗str, size\_t len, struct [vc\\_err\\_listparser](#page-13-5) ∗err, struct [vc\\_ctx\\_caps](#page-12-1) ∗cap) *Converts a string into a bcapability-bitmask Syntax of* str:*.*

#### <span id="page-10-0"></span>4.2.1 Detailed Description

Functions which are doing general helper tasks like parameter parsing.

## <span id="page-10-1"></span>4.2.2 Function Documentation

<span id="page-10-3"></span>4.2.2.1 int vc\_list2bcap (char const ∗ *str*, size\_t *len*, struct vc\_err\_listparser ∗ *err*, struct vc\_ctx\_caps ∗ *cap*)

#### Converts a string into a bcapability-bitmask

Syntax of *str:*.

```
LIST <- ELEM | ELEM ',' LIST
ELEM <- \prime \sim \prime ELEM | MASK | NAME
MASK <- NUMBER | '^' NUMBER
NUMBER <- 0[0-7]* | [1-9][0-9]* | 0 \times [0-9, a-f]+
NAME <- <literal name> | "all" | "any" | "none"
```
When the '∼' prefix is used, the bits will be unset and a '∼' after another '∼' will cancel both ones. The ' <sup>∧</sup>' prefix specifies a bitnumber instead of a bitmask.

"literal name" is everything which will be accepted by the [vc\\_text2bcap\(\)](#page-11-1) function. The special values for NAME will be recognized case insensitively

### Parameters:

- *str* The string to be parsed
- *len* The length of the string, or 0 for automatic detection
- *err* Pointer to a structure for error-information, or NULL.
- *cap* Pointer to a [vc\\_ctx\\_caps](#page-12-1) structure holding the results; only the *bcaps* and *bmask* fields will be changed and already set values will not be honored. When an error occured, *cap* will have the value of all processed valid BCAP parts.

#### Returns:

0 on success, -1 on error. In error case, *err* will hold position and length of the first not understood BCAP part

## Precondition:

*str* != 0 && *cap* != 0; *cap-*>*bcaps* and *cap-*>*bmask* must be initialized

### <span id="page-10-2"></span>4.2.2.2 char const∗ vc\_lobcap2text (uint\_least64\_t ∗ *val*)

Converts the lowest bit of a bcapability or the entire value (when possible) to a textual representation.

#### <span id="page-11-2"></span>Parameters:

*val* The string to be converted; on success, the detected bit(s) will be unset, in errorcase only the lowest set bit

#### Returns:

A textual representation of *val* resp. of its lowest set bit; or NULL in errorcase.

#### Precondition:

*val!=0*

## Postcondition:

∗*valold* != 0 <-> ∗*valold* > ∗*valnew* ∗*valold* == 0 --> *result* == 0

#### <span id="page-11-0"></span>4.2.2.3 bool vc parseLimit (char const  $*$  *str*, vc limit  $t * res$ )

#### Parses a string describing a limit

This function parses *str* and interprets special words like "inf" or suffixes. Valid suffixes are

- k ... 1000
- m  $\dots$  1000000
- K  $\ldots$  1024
- M ... 1048576.

### Parameters:

- *str* The string which shall be parsed
- *res* Will be filled with the interpreted value; in errorcase, this value is undefined.

#### Returns:

*true*, iff the string *str* could be parsed. *res* will be filled with the interpreted value in this case.

## Precondition:

*str!=0* && *res!=0*

## <span id="page-11-1"></span>4.2.2.4 uint\_least64\_t vc\_text2bcap (char const ∗ *str*, size\_t *len*)

Converts a single string into bcapability.

#### Parameters:

- *str* The string to be parsed; both "CAP\_xxx" and "xxx" will be accepted
- *len* The length of the string, or 0 for automatic detection

#### <span id="page-12-9"></span>Returns:

0 on error; a bitmask on success

#### Precondition:

 $str := 0$ 

## <span id="page-12-0"></span>5 Data Structure Documentation

## <span id="page-12-1"></span>5.1 vc\_ctx\_caps Struct Reference

Capabilities of process-contexts.

```
#include <vserver.h>
```
#### <span id="page-12-5"></span>Data Fields

• uint least64 t [bcaps](#page-12-5)

*Mask of set common system capabilities.*

<span id="page-12-6"></span>• uint least64 t [bmask](#page-12-6)

*Mask of set and unset common system capabilities when used by set operations, or the modifiable capabilities when used by get operations.*

<span id="page-12-7"></span>• uint\_least64\_t [ccaps](#page-12-7)

*Mask of set process context capabilities.*

<span id="page-12-8"></span>• uint\_least64\_t [cmask](#page-12-8)

*Mask of set and unset process context capabilities when used by set operations, or the modifiable capabilities when used by get operations.*

## <span id="page-12-2"></span>5.1.1 Detailed Description

Capabilities of process-contexts.

Definition at line 502 of file vserver.h.

The documentation for this struct was generated from the following file:

• [vserver.h](#page-17-2)

## <span id="page-12-4"></span><span id="page-12-3"></span>5.2 vc\_ctx\_flags Struct Reference

Flags of process-contexts.

#include <vserver.h>

## <span id="page-13-10"></span><span id="page-13-6"></span>Data Fields

• uint\_least64\_t [flagword](#page-13-6)

*Mask of set context flags.*

<span id="page-13-7"></span>• uint\_least64\_t [mask](#page-13-7)

*Mask of set and unset context flags when used by set operations, or modifiable flags when used by get operations.*

### <span id="page-13-0"></span>5.2.1 Detailed Description

Flags of process-contexts.

Definition at line 424 of file vserver.h.

The documentation for this struct was generated from the following file:

• [vserver.h](#page-17-2)

## <span id="page-13-4"></span><span id="page-13-1"></span>5.3 vc\_ctx\_stat Struct Reference

Statistics about a context.

#include <vserver.h>

#### <span id="page-13-8"></span>Data Fields

- uint\_least32\_t [usecnt](#page-13-8) *number of uses*
- <span id="page-13-9"></span>• uint\_least32\_t [tasks](#page-13-9) *number of tasks*

### <span id="page-13-2"></span>5.3.1 Detailed Description

Statistics about a context.

Definition at line 455 of file vserver.h.

The documentation for this struct was generated from the following file:

• [vserver.h](#page-17-2)

## <span id="page-13-5"></span><span id="page-13-3"></span>5.4 vc\_err\_listparser Struct Reference

Information about parsing errors.

#include <vserver.h>

## <span id="page-14-11"></span><span id="page-14-6"></span>Data Fields

- char const ∗ [ptr](#page-14-6) *Pointer to the first character of an erroneous string.*
- <span id="page-14-7"></span>• size\_t [len](#page-14-7) *Length of the erroneous string.*

## <span id="page-14-0"></span>5.4.1 Detailed Description

Information about parsing errors.

Definition at line 854 of file vserver.h.

The documentation for this struct was generated from the following file:

• [vserver.h](#page-17-2)

## <span id="page-14-4"></span><span id="page-14-1"></span>5.5 vc\_rlimit Struct Reference

The limits of a resources.

```
#include <vserver.h>
```
#### <span id="page-14-8"></span>Data Fields

- [vc\\_limit\\_t](#page-27-4) [min](#page-14-8) *the guaranted minimum of a resources*
- <span id="page-14-9"></span>• [vc\\_limit\\_t](#page-27-4) [soft](#page-14-9) *the softlimit of a resource*
- <span id="page-14-10"></span>• [vc\\_limit\\_t](#page-27-4) [hard](#page-14-10) *the absolute hardlimit of a resource*

## <span id="page-14-2"></span>5.5.1 Detailed Description

The limits of a resources.

This is a triple consisting of a minimum, soft and hardlimit.

Definition at line 568 of file vserver.h.

The documentation for this struct was generated from the following file:

• [vserver.h](#page-17-2)

## <span id="page-14-5"></span><span id="page-14-3"></span>5.6 vc\_rlimit\_mask Struct Reference

Masks describing the supported limits.

```
#include <vserver.h>
```
## <span id="page-15-12"></span><span id="page-15-5"></span>Data Fields

- uint\_least32\_t [min](#page-15-5) *masks the resources supporting a minimum limit*
- <span id="page-15-6"></span>• uint\_least32\_t [soft](#page-15-6) *masks the resources supporting a soft limit*
- <span id="page-15-7"></span>• uint\_least32\_t [hard](#page-15-7) *masks the resources supporting a hard limit*

#### <span id="page-15-0"></span>5.6.1 Detailed Description

Masks describing the supported limits.

Definition at line 555 of file vserver.h.

The documentation for this struct was generated from the following file:

• [vserver.h](#page-17-2)

## <span id="page-15-3"></span><span id="page-15-1"></span>5.7 vc\_rlimit\_stat Struct Reference

Statistics for a resource limit.

#include <vserver.h>

## <span id="page-15-8"></span>Data Fields

- uint\_least32\_t [hits](#page-15-8) *number of hits on the limit*
- <span id="page-15-9"></span>• [vc\\_limit\\_t](#page-27-4) [value](#page-15-9) *current value*
- <span id="page-15-10"></span>• [vc\\_limit\\_t](#page-27-4) [minimum](#page-15-10) *minimum value observed*
- <span id="page-15-11"></span>• [vc\\_limit\\_t](#page-27-4) [maximum](#page-15-11) *maximum value observed*

## <span id="page-15-2"></span>5.7.1 Detailed Description

Statistics for a resource limit.

Definition at line 596 of file vserver.h.

The documentation for this struct was generated from the following file:

<span id="page-15-4"></span>• [vserver.h](#page-17-2)

## <span id="page-16-4"></span><span id="page-16-0"></span>5.8 vc\_virt\_stat Struct Reference

Contains further statistics about a context.

#include <vserver.h>

## Data Fields

- uint\_least64\_t offset
- uint\_least64\_t uptime
- uint\_least32\_t nr\_threads
- uint\_least32\_t nr\_running
- uint\_least32\_t nr\_uninterruptible
- uint\_least32\_t nr\_onhold
- uint\_least32\_t nr\_forks
- uint\_least32\_t load [3]

### <span id="page-16-1"></span>5.8.1 Detailed Description

Contains further statistics about a context.

Definition at line 470 of file vserver.h.

The documentation for this struct was generated from the following file:

• [vserver.h](#page-17-2)

## <span id="page-16-2"></span>6 File Documentation

## <span id="page-16-3"></span>6.1 internal.h File Reference

Declarations which are used by util-vserver internally.

```
#include "fmt.h"
#include "vserver.h"
#include <stdlib.h>
#include <stdbool.h>
```
Include dependency graph for internal.h:

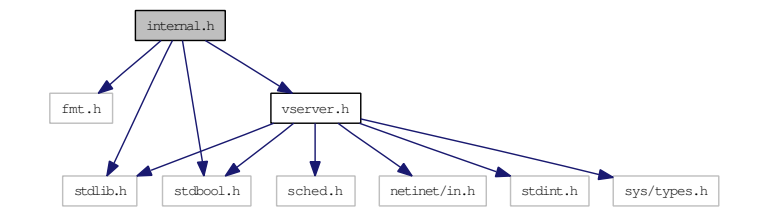

## <span id="page-17-3"></span>Data Structures

- struct Mapping uint32
- struct Mapping uint64

### Defines

- #define \_symbol\_version(real, name, version)
- #define **\_default\_symbol\_version**(real, name, version) extern typeof (real) name \_\_attribute ((alias (#name)));
- #define symbol\_version(real, name, version) \_symbol\_version(real, name, version)
- #define default\_symbol\_version(real, name, version) \_default\_symbol\_version(real, name, version)

#### Functions

- char ∗ vc\_getVserverByCtx\_Internal [\(xid\\_t](#page-27-3) ctx, vcCfgStyle ∗style, char const ∗revdir, bool validate\_result)
- int utilvserver checkCompatVersion ()
- uint\_least32\_t utilvserver\_checkCompatConfig ()
- bool utilvserver isDirectory (char const \*path, bool follow link)
- bool utilvserver\_isFile (char const ∗path, bool follow\_link)
- bool utilvserver\_isLink (char const ∗path)
- int utilvserver listparser uint32 (char const ∗str, size t len, char const ∗∗err ptr, size t ∗err len, uint\_least32\_t ∗flag, uint\_least32\_t ∗mask, uint\_least32\_t(∗func)(char const ∗, size\_t, bool ∗)) NONNULL((1
- int int utilvserver listparser uint64 (char const ∗str, size t len, char const ∗∗err ptr, size t ∗err len, uint\_least64\_t ∗flag, uint\_least64\_t ∗mask, uint\_least64\_t(∗func)(char const ∗, size\_t, bool ∗)) NONNULL((1
- ssize\_t utilvserver\_value2text\_uint32 (char const ∗str, size\_t len, struct Mapping\_uint32 const ∗map, size\_t map\_len) NONNULL((1
- ssize t ssize t utilvserver value2text uint64 (char const ∗str, size t len, struct Mapping uint64 const ∗map, size\_t map\_len) NONNULL((1
- ssize\_t ssize\_t ssize\_t utilvserver\_text2value\_uint32 (uint\_least32\_t \*val, struct Mapping\_uint32 const ∗map, size\_t map\_len) NONNULL((1
- ssize t ssize t ssize t ssize t utilvserver text2value uint64 (uint least64 t ∗val, struct Mapping uint64 const ∗map, size\_t map\_len) NONNULL((1

#### <span id="page-17-0"></span>6.1.1 Detailed Description

Declarations which are used by util-vserver internally.

<span id="page-17-2"></span>Definition in file [internal.h.](#page-0-0)

## <span id="page-17-1"></span>6.2 vserver.h File Reference

The public interface of the the libvserver library.

#include <stdint.h>

```
#include <stdlib.h>
```
#include <stdbool.h> #include <sys/types.h> #include <sched.h> #include <netinet/in.h>

Include dependency graph for vserver.h:

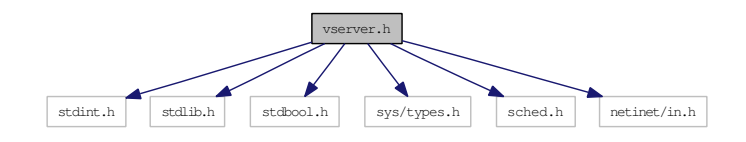

This graph shows which files directly or indirectly include this file:

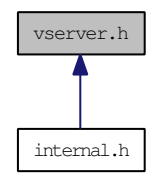

## Data Structures

- struct vc\_ip\_mask\_pair
- struct [vc\\_ctx\\_flags](#page-12-4)

*Flags of process-contexts.*

- struct [vc\\_ctx\\_stat](#page-13-4) *Statistics about a context.*
- struct [vc\\_virt\\_stat](#page-15-4) *Contains further statistics about a context.*
- struct [vc\\_ctx\\_caps](#page-12-1) *Capabilities of process-contexts.*
- struct vc\_vx\_info
- struct [vc\\_rlimit\\_mask](#page-14-5) *Masks describing the supported limits.*
- struct [vc\\_rlimit](#page-14-4)

*The limits of a resources.*

- struct [vc\\_rlimit\\_stat](#page-15-3) *Statistics for a resource limit.*
- struct vc\_nx\_info
- struct vc\_net\_addr
- struct vc\_net\_flags
- struct vc\_net\_caps
- struct vc\_ctx\_dlimit
- struct vc\_set\_sched
- struct vc\_sched\_info
- struct [vc\\_err\\_listparser](#page-13-5)

*Information about parsing errors.*

#### Defines

- #define [VC\\_NOCTX](#page-27-5)  $((xid_t)(-1))$  $((xid_t)(-1))$  $((xid_t)(-1))$
- #define  $VC_NOXID$   $((xid_t)(-1))$  $((xid_t)(-1))$  $((xid_t)(-1))$
- #define [VC\\_DYNAMIC\\_XID](#page-27-6) ([\(xid\\_t\)](#page-27-3)(-1))
- #define  $VC\_SAMECTX$   $((xid_t)(-2))$  $((xid_t)(-2))$  $((xid_t)(-2))$
- #define VC\_NONID  $((\text{nid } t)(-1))$
- #define VC\_DYNAMIC\_NID  $((\text{nid } t)(-1))$
- #define VC\_LIM\_INFINITY (∼0ULL)
- #define VC\_LIM\_KEEP (∼1ULL)
- #define VC\_CDLIM\_UNSET (0U)
- #define VC\_CDLIM\_INFINITY (∼0U)
- #define VC\_CDLIM\_KEEP (∼1U)
- #define S\_CTX\_INFO\_LOCK 1
- #define S\_CTX\_INFO\_SCHED 2
- #define S\_CTX\_INFO\_NPROC 4
- #define S\_CTX\_INFO\_PRIVATE 8
- #define S\_CTX\_INFO\_INIT 16
- #define S CTX INFO HIDEINFO 32
- #define S\_CTX\_INFO\_ULIMIT 64
- #define S\_CTX\_INFO\_NAMESPACE 128
- #define VC\_CAP\_CHOWN 0
- #define VC\_CAP\_DAC\_OVERRIDE 1
- #define VC\_CAP\_DAC\_READ\_SEARCH 2
- #define VC\_CAP\_FOWNER 3
- #define VC\_CAP\_FSETID 4
- #define VC\_CAP\_KILL 5
- #define VC\_CAP\_SETGID 6
- #define VC\_CAP\_SETUID 7
- #define VC\_CAP\_SETPCAP 8
- #define VC\_CAP\_LINUX\_IMMUTABLE 9
- #define VC\_CAP\_NET\_BIND\_SERVICE 10
- #define VC\_CAP\_NET\_BROADCAST 11
- #define VC\_CAP\_NET\_ADMIN 12
- #define VC\_CAP\_NET\_RAW 13
- #define VC\_CAP\_IPC\_LOCK 14
- #define VC\_CAP\_IPC\_OWNER 15
- #define VC\_CAP\_SYS\_MODULE 16
- #define VC\_CAP\_SYS\_RAWIO 17
- #define VC\_CAP\_SYS\_CHROOT 18
- #define VC\_CAP\_SYS\_PTRACE 19
- #define VC\_CAP\_SYS\_PACCT 20
- #define VC\_CAP\_SYS\_ADMIN 21
- #define VC\_CAP\_SYS\_BOOT 22
- #define VC\_CAP\_SYS\_NICE 23
- #define VC\_CAP\_SYS\_RESOURCE 24
- #define VC\_CAP\_SYS\_TIME 25
- #define VC\_CAP\_SYS\_TTY\_CONFIG 26
- #define VC\_CAP\_MKNOD 27
- #define VC\_CAP\_LEASE 28
- #define VC\_CAP\_AUDIT\_WRITE 29
- #define VC\_CAP\_AUDIT\_CONTROL 30
- #define VC\_CAP\_SETFCAP 31
- #define VC\_CAP\_MAC\_OVERRIDE 32
- #define VC\_CAP\_MAC\_ADMIN 33
- #define VC\_IMMUTABLE\_FILE\_FL 0x0000010lu
- #define VC\_IMMUTABLE\_LINK\_FL 0x0008000lu
- #define VC\_IMMUTABLE\_ALL (VC\_IMMUTABLE\_LINK\_FL|VC\_IMMUTABLE\_FILE\_FL)
- #define VC\_IATTR\_XID 0x01000000u
- #define VC\_IATTR\_ADMIN 0x00000001u
- #define VC\_IATTR\_WATCH 0x00000002u
- #define VC\_IATTR\_HIDE 0x00000004u
- #define VC\_IATTR\_WRITE 0x00000008u
- #define VC\_IATTR\_FLAGS 0x0000000fu
- #define VC\_IATTR\_BARRIER 0x00010000u
- #define VC\_IATTR\_IUNLINK 0x00020000u
- #define VC\_IATTR\_IMMUTABLE 0x00040000u
- #define VC\_IATTR\_COW 0x00080000u
- #define VC\_VXF\_INFO\_LOCK 0x00000001ull
- #define VC\_VXF\_INFO\_NPROC 0x00000004ull
- #define VC\_VXF\_INFO\_PRIVATE 0x00000008ull
- #define VC\_VXF\_INFO\_INIT 0x00000010ull
- #define VC\_VXF\_INFO\_HIDEINFO 0x00000020ull
- #define VC\_VXF\_INFO\_ULIMIT 0x00000040ull
- #define VC\_VXF\_INFO\_NAMESPACE 0x00000080ull
- #define VC\_VXF\_SCHED\_HARD 0x00000100ull
- #define VC\_VXF\_SCHED\_PRIO 0x00000200ull
- #define VC\_VXF\_SCHED\_PAUSE 0x00000400ull
- #define VC\_VXF\_VIRT\_MEM 0x00010000ull
- #define VC\_VXF\_VIRT\_UPTIME 0x00020000ull
- #define VC\_VXF\_VIRT\_CPU 0x00040000ull
- #define VC\_VXF\_VIRT\_LOAD 0x000800000ull
- #define VC\_VXF\_VIRT\_TIME 0x00100000ull
- #define VC\_VXF\_HIDE\_MOUNT 0x01000000011
- #define VC\_VXF\_HIDE\_NETIF 0x02000000ull
- #define VC\_VXF\_HIDE\_VINFO 0x040000000ull
- #define VC\_VXF\_STATE\_SETUP (1ULL<<32)
- #define VC\_VXF\_STATE\_INIT (1ULL<<33)
- #define VC\_VXF\_STATE\_ADMIN (1ULL<<34)
- #define VC\_VXF\_SC\_HELPER (1ULL<<36)
- #define VC\_VXF\_REBOOT\_KILL (1ULL<<37)
- #define VC\_VXF\_PERSISTENT (1ULL<<38)
- #define VC\_VXF\_FORK\_RSS (1ULL<<48)
- #define VC\_VXF\_PROLIFIC (1ULL<<49)
- #define VC\_VXF\_IGNEG\_NICE (1ULL<<52)
- #define VC\_VXF\_IGNEG\_IONICE (1ULL<<53)
- #define VC\_VXC\_SET\_UTSNAME 0x00000001ull
- #define VC\_VXC\_SET\_RLIMIT 0x00000002ull
- #define VC\_VXC\_FS\_SECURITY 0x00000004ull
- #define VC\_VXC\_RAW\_ICMP 0x00000100ull
- #define VC\_VXC\_SYSLOG 0x00001000ull
- #define VC\_VXC\_OOM\_ADJUST 0x00002000ull
- #define VC\_VXC\_AUDIT\_CONTROL 0x00004000ull
- #define VC\_VXC\_SECURE\_MOUNT 0x00010000ull
- #define VC\_VXC\_SECURE\_REMOUNT 0x00020000ull
- #define VC\_VXC\_BINARY\_MOUNT 0x00040000ull
- #define VC\_VXC\_QUOTA\_CTL 0x00100000ull
- #define VC\_VXC\_ADMIN\_MAPPER 0x00200000ull
- #define VC\_VXC\_ADMIN\_CLOOP 0x00400000ull
- #define VC\_VXC\_KTHREAD 0x010000000ull
- #define VC\_VXSM\_FILL\_RATE 0x0001
- #define VC\_VXSM\_INTERVAL 0x0002
- #define VC\_VXSM\_FILL\_RATE2 0x0004
- #define VC\_VXSM\_INTERVAL2 0x0008
- #define VC\_VXSM\_TOKENS 0x0010
- #define VC\_VXSM\_TOKENS\_MIN 0x0020
- #define VC\_VXSM\_TOKENS\_MAX 0x0040
- #define VC\_VXSM\_PRIO\_BIAS 0x0100
- #define VC\_VXSM\_CPU\_ID 0x1000
- #define VC\_VXSM\_BUCKET\_ID 0x2000
- #define VC\_VXSM\_IDLE\_TIME 0x0200
- #define VC\_VXSM\_FORCE 0x0400
- #define VC\_VXSM\_MSEC 0x4000
- #define VC\_VXSM\_V3\_MASK 0x0173
- #define VC\_NXF\_INFO\_LOCK 0x00000001ull
- #define VC\_NXF\_INFO\_PRIVATE 0x00000008ull
- #define VC\_NXF\_SINGLE\_IP 0x00000100ull
- #define VC\_NXF\_LBACK\_REMAP 0x00000200ull
- #define VC\_NXF\_LBACK\_ALLOW 0x00000400ull
- #define VC\_NXF\_HIDE\_NETIF 0x02000000ull
- #define VC\_NXF\_HIDE\_LBACK 0x040000000ull
- #define VC\_NXF\_STATE\_SETUP (1ULL<<32)
- #define VC\_NXF\_STATE\_ADMIN (1ULL<<34)
- #define VC\_NXF\_SC\_HELPER (1ULL<<36)
- #define VC\_NXF\_PERSISTENT (1ULL<<38)
- #define VC\_NXC\_TUN\_CREATE 0x00000001ull
- #define VC\_NXC\_RAW\_ICMP 0x00000100ull
- #define VC\_VLIMIT\_NSOCK 16
- #define VC\_VLIMIT\_OPENFD 17
- #define VC\_VLIMIT\_ANON 18
- #define VC\_VLIMIT\_SHMEM 19
- #define VC\_VLIMIT\_SEMARY 20
- #define VC\_VLIMIT\_NSEMS 21
- #define VC\_VLIMIT\_DENTRY 22
- #define VC\_VLIMIT\_MAPPED 23
- #define VC\_VCI\_NO\_DYNAMIC  $(1 << 0)$
- #define  $VC_VCI_SPACES$  (1 << 10)
- #define VC\_VCI\_NETV2  $(1 << 11)$
- #define VC\_VCI\_PPTAG  $(1 << 28)$
- #define VC\_DATTR\_CREATE 0x00000001
- #define VC\_DATTR\_OPEN 0x00000002
- #define VC\_DATTR\_REMAP 0x00000010
- #define VC\_VXM\_SET\_INIT 0x00000001
- #define VC\_VXM\_SET\_REAPER 0x00000002
- #define VC\_NXA\_TYPE\_IPV4 0x0001
- #define VC\_NXA\_TYPE\_IPV6 0x0002
- #define VC\_NXA\_TYPE\_NONE 0x0000
- #define VC\_NXA\_TYPE\_ANY 0x00FF
- #define VC\_NXA\_TYPE\_ADDR 0x0010
- #define VC\_NXA\_TYPE\_MASK 0x0020
- #define VC\_NXA\_TYPE\_RANGE 0x0040
- #define VC\_NXA\_MOD\_BCAST 0x0100
- #define VC\_NXA\_MOD\_LBACK 0x0200
- #define CLONE\_NEWNS 0x00020000
- #define CLONE\_NEWUTS 0x04000000
- #define CLONE\_NEWIPC 0x08000000
- #define CLONE\_NEWUSER 0x10000000
- #define CLONE\_NEWPID 0x20000000
- #define CLONE\_NEWNET 0x40000000
- #define VC\_BAD\_PERSONALITY ((uint\_least32\_t)(-1))
- #define vna\_v4 ip s.ip.v4
- #define vna\_v4\_ip2 s.ip2.v4
- #define vna\_v4\_mask s.mask.v4
- #define vna\_v6\_ip s.ip.v6
- #define vna\_v6\_ip2 s.ip2.v6
- #define vna\_v6\_mask s.mask.v6
- #define VC\_LIMIT\_VSERVER\_NAME\_LEN 1024
- #define vcSKEL\_INTERFACES 1u
- #define vcSKEL\_PKGMGMT 2u
- #define vcSKEL\_FILESYSTEM 4u

## Typedefs

- typedef an unsigned integer type xid t
- typedef an unsigned integer type nid t
- typedef an\_unsigned\_integer\_type tag\_t
- typedef uint64 t vc vci t
- typedef uint\_least64\_t [vc\\_limit\\_t](#page-27-4)

*The type which is used for a single limit value.*

## Enumerations

• enum vc\_uts\_type { vcVHI\_CONTEXT, vcVHI\_SYSNAME, vcVHI\_NODENAME, vcVHI\_RELEASE, vcVHI\_VERSION, vcVHI\_MACHINE, vcVHI\_DOMAINNAME } • enum vcFeatureSet { vcFEATURE\_VKILL, vcFEATURE\_IATTR, vcFEATURE\_RLIMIT, vcFEATURE\_- COMPAT, vcFEATURE\_MIGRATE, vcFEATURE\_NAMESPACE, vcFEATURE\_SCHED, vcFEATURE\_VINFO, vcFEATURE\_VHI, vcFEATURE\_VSHELPER0, vcFEATURE\_VSHELPER, vcFEATURE\_- VWAIT, vcFEATURE\_VNET, vcFEATURE\_VSTAT, vcFEATURE\_PPTAG, vcFEATURE\_-PIDSPACE,

vcFEATURE\_SPACES, vcFEATURE\_PERSISTENT, vcFEATURE\_PIVOT\_ROOT }

- enum vcXidType { vcTYPE\_INVALID, vcTYPE\_MAIN, vcTYPE\_WATCH, vcTYPE\_STATIC, vcTYPE\_DYNAMIC }
- enum vcCfgStyle { vcCFG\_NONE, vcCFG\_AUTO, vcCFG\_LEGACY, vcCFG\_RECENT\_SHORT, vcCFG\_RECENT\_FULL }
- enum vcCtxType {  $vcCTX_XID = 1$ ,  $vcCTX_NID$ ,  $vcCTX_TAG$  }

## Functions

• int [vc\\_syscall](#page-8-0) (uint32\_t cmd, [xid\\_t](#page-27-3) xid, void ∗data)

*The generic vserver syscall This function executes the generic vserver syscall. It uses the correct syscallnumber (which may differ between the different architectures).*

• int [vc\\_get\\_version](#page-6-0) ()

*Returns the version of the current kernel API.*

• vc\_vci\_t [vc\\_get\\_vci](#page-6-1) ()

*Returns the kernel configuration bits.*

• xid t vc\_new\_s\_context ([xid\\_t](#page-27-3) ctx, unsigned int remove\_cap, unsigned int flags)

*Moves current process into a context Puts current process into context* ctx*, removes the capabilities given in* remove\_cap *and sets* flags*.*

- int [vc\\_set\\_ipv4root](#page-8-1) (uint32\_t bcast, size\_t nb, struct vc\_ip\_mask\_pair const ∗ips) *Sets the ipv4root information.*
- size t [vc\\_get\\_nb\\_ipv4root](#page-9-2) () VC\_ATTR\_CONST

*Returns the value of NB\_IPV4ROOT. This function returns the value of NB\_IPV4ROOT which was used when the library was built, but* not *the value which is used by the currently running kernel.*

• [xid\\_t](#page-27-3) [vc\\_ctx\\_create](#page-4-2) [\(xid\\_t](#page-27-3) xid, struct [vc\\_ctx\\_flags](#page-12-4) ∗flags)

*Creates a context without starting it. This functions initializes a new context. When already in a freshly created context, this old context will be discarded.*

- int [vc\\_ctx\\_migrate](#page-4-3) [\(xid\\_t](#page-27-3) xid, uint\_least64\_t flags) *Moves the current process into the specified context.*
- int [vc\\_ctx\\_stat](#page-13-4) [\(xid\\_t](#page-27-3) xid, struct vc\_ctx\_stat ∗stat) *Get some statistics about a context.*
- int [vc\\_virt\\_stat](#page-9-1) [\(xid\\_t](#page-27-3) xid, struct [vc\\_virt\\_stat](#page-15-4) ∗stat) *Get more statistics about a context.*
- int [vc\\_ctx\\_kill](#page-3-2) [\(xid\\_t](#page-27-3) ctx, pid\_t pid, int sig)

*Sends a signal to a context/pid*

*Special values for* pid *are:*

- *-1 which means every process in ctx except the init-process*
- *0 which means every process in ctx inclusive the init-process.*
- int vc\_get\_cflags [\(xid\\_t](#page-27-3) xid, struct [vc\\_ctx\\_flags](#page-12-4) ∗)
- int vc\_set\_cflags [\(xid\\_t](#page-27-3) xid, struct vc\_ctx\_flagsconst ∗)
- int vc\_get\_ccaps [\(xid\\_t](#page-27-3) xid, struct [vc\\_ctx\\_caps](#page-12-1) \*)
- int vc\_set\_ccaps [\(xid\\_t](#page-27-3) xid, struct [vc\\_ctx\\_caps](#page-12-1) const \*)
- int vc\_get\_vx\_info [\(xid\\_t](#page-27-3) xid, struct vc\_vx\_info ∗info)
- [xid\\_t](#page-27-3) [vc\\_get\\_task\\_xid](#page-6-2) (pid\_t pid) *Returns the context of the given process.*
- int [vc\\_wait\\_exit](#page-3-3) [\(xid\\_t](#page-27-3) xid)

*Waits for the end of a context.*

- <span id="page-24-0"></span>• int [vc\\_get\\_rlimit\\_mask](#page-24-0) [\(xid\\_t](#page-27-3) xid, struct [vc\\_rlimit\\_mask](#page-14-5) ∗lim) *Returns the limits supported by the kernel.*
- int [vc\\_get\\_rlimit](#page-5-1) [\(xid\\_t](#page-27-3) xid, int resource, struct [vc\\_rlimit](#page-14-4) ∗lim) *Returns the limits of* resource*.*
- int [vc\\_set\\_rlimit](#page-8-2) [\(xid\\_t](#page-27-3) xid, int resource, struct [vc\\_rlimit](#page-14-4) const ∗lim) *Sets the limits of* resource*.*
- int [vc\\_rlimit\\_stat](#page-7-1) [\(xid\\_t](#page-27-3) xid, int resource, struct [vc\\_rlimit\\_stat](#page-15-3) ∗stat) *Returns the current stats of* resource*.*
- int [vc\\_reset\\_minmax](#page-7-2) [\(xid\\_t](#page-27-3) xid)

*Resets the minimum and maximum observed values of all resources.*

- bool [vc\\_parseLimit](#page-11-0) (char const ∗str, [vc\\_limit\\_t](#page-27-4) ∗res)
	- *Parses a string describing a limit This function parses* str *and interprets special words like* "inf" *or suffixes. Valid suffixes are* – k *... 1000*
- m *... 1000000*
- K *... 1024*
- M *... 1048576.*
- nid t vc get task nid (pid t pid)
- int vc\_get\_nx\_info (nid\_t nid, struct vc\_nx\_info ∗)
- nid t vc net create (nid t nid)
- int vc\_net\_migrate (nid\_t nid)
- int vc\_net\_add (nid\_t nid, struct vc\_net\_addr const ∗info)
- int vc\_net\_remove (nid\_t nid, struct vc\_net\_addr const ∗info)
- int vc\_get\_nflags (nid\_t, struct vc\_net\_flags \*)
- int vc\_set\_nflags (nid\_t, struct vc\_net\_flags const ∗)
- int vc\_get\_ncaps (nid\_t, struct vc\_net\_caps  $*$ )
- int vc\_set\_ncaps (nid\_t, struct vc\_net\_caps const ∗)
- int vc\_set\_iattr (char const \*filename, [xid\\_t](#page-27-3) xid, uint\_least32\_t flags, uint\_least32\_t mask)
- int vc\_fset\_iattr (int fd, [xid\\_t](#page-27-3) xid, uint\_least32\_t flags, uint\_least32\_t mask)
- int [vc\\_get\\_iattr](#page-5-2) (char const ∗filename, [xid\\_t](#page-27-3) ∗xid, uint\_least32\_t ∗flags, uint\_least32\_t ∗mask)

*Returns information about attributes and assigned context of a file. This function returns the VC\_IATTR\_XXX flags and about the assigned context of a file. To request an information, the appropriate bit in* mask *must be set and the corresponding parameter (*xid *or* flags*) must not be NULL.*

- int vc\_fget\_iattr (int fd, [xid\\_t](#page-27-3) ∗xid, uint\_least32\_t ∗flags, uint\_least32\_t ∗mask)
- xid t [vc\\_getfilecontext](#page-6-3) (char const ∗filename)

*Returns the context of* filename

*This function calls [vc\\_get\\_iattr\(\)](#page-5-2) with appropriate arguments to determine the context of* filename*. In error-case or when no context is assigned,* VC\_NOCTX *will be returned. To differ between both cases,* errno *must be examined.*

- int vc\_set\_vhi\_name [\(xid\\_t](#page-27-3) xid, vc\_uts\_type type, char const ∗val, size\_t len)
- int vc\_get\_vhi\_name [\(xid\\_t](#page-27-3) xid, vc\_uts\_type type, char \*val, size\_t len)
- int vc\_enter\_namespace [\(xid\\_t](#page-27-3) xid, uint\_least64\_t mask, uint32\_t index)
- int vc\_set\_namespace [\(xid\\_t](#page-27-3) xid, uint\_least64\_t mask, uint32\_t index)
- int vc\_cleanup\_namespace (void)
- uint\_least64\_t vc\_get\_space\_mask (void)
- uint least64 t vc get space default (void)
- int [vc\\_add\\_dlimit](#page-28-1) (char const ∗filename, [xid\\_t](#page-27-3) xid, uint\_least32\_t flags)
- int [vc\\_rem\\_dlimit](#page-29-0) (char const \*filename, [xid\\_t](#page-27-3) xid, uint\_least32\_t flags)
- int [vc\\_set\\_dlimit](#page-29-1) (char const ∗filename, [xid\\_t](#page-27-3) xid, uint\_least32\_t flags, struct vc\_ctx\_dlimit const ∗limits)
- int [vc\\_get\\_dlimit](#page-28-2) (char const ∗filename, [xid\\_t](#page-27-3) xid, uint\_least32\_t flags, struct vc\_ctx\_dlimit ∗limits)
- tag\_t [vc\\_get\\_task\\_tag](#page-28-3) (pid\_t pid)
- int [vc\\_tag\\_create](#page-29-2) (tag\_t tag)
- int [vc\\_tag\\_migrate](#page-30-0) (tag\_t tag)
- int vc\_set\_sched [\(xid\\_t](#page-27-3) xid, struct vc\_set\_sched const ∗)
- int vc\_get\_sched [\(xid\\_t](#page-27-3) xid, struct vc\_set\_sched ∗)
- int vc\_sched\_info [\(xid\\_t](#page-27-3) xid, struct vc\_sched\_info ∗info)
- int vc\_set\_mapping [\(xid\\_t](#page-27-3) xid, const char ∗device, const char ∗target, uint32\_t flags)
- int vc\_unset\_mapping [\(xid\\_t](#page-27-3) xid, const char ∗device, const char ∗target, uint32\_t flags)
- int vc\_get\_badness [\(xid\\_t](#page-27-3) xid, int64\_t ∗badness)
- int vc\_set\_badness [\(xid\\_t](#page-27-3) xid, int64\_t badness)
- uint\_least64\_t [vc\\_text2bcap](#page-11-1) (char const ∗str, size\_t len) *Converts a single string into bcapability.*
- char const \* [vc\\_lobcap2text](#page-10-2) (uint\_least64\_t \*val) *Converts the lowest bit of a bcapability or the entire value (when possible) to a textual representation.*
- int [vc\\_list2bcap](#page-10-3) (char const ∗str, size\_t len, struct [vc\\_err\\_listparser](#page-13-5) ∗err, struct [vc\\_ctx\\_caps](#page-12-1) ∗cap) *Converts a string into a bcapability-bitmask Syntax of* str:*.*
- uint least64 t vc text2ccap (char const ∗, size t len)
- char const  $*$  vc loccap2text (uint\_least64\_t  $*$ )
- int vc\_list2ccap (char const ∗, size\_t len, struct [vc\\_err\\_listparser](#page-13-5) ∗err, struct [vc\\_ctx\\_caps](#page-12-1) ∗)
- int vc\_list2cflag (char const ∗, size\_t len, struct [vc\\_err\\_listparser](#page-13-5) ∗err, struct [vc\\_ctx\\_flags](#page-12-4) ∗flags)
- uint\_least64\_t vc\_text2cflag (char const ∗, size\_t len)
- char const  $*$  vc locflag2text (uint\_least64\_t  $*$ )
- uint\_least32\_t vc\_list2cflag\_compat (char const \*, size\_t len, struct [vc\\_err\\_listparser](#page-13-5) \*err)
- uint least32 t vc text2cflag\_compat (char const  $*$ , size t len)
- char const \* vc hicflag2text compat (uint least32 t)
- int vc\_text2cap (char const ∗)
- char const ∗ vc\_cap2text (unsigned int)
- int vc\_list2nflag (char const \*, size\_t len, struct [vc\\_err\\_listparser](#page-13-5) \*err, struct vc\_net\_flags \*flags)
- uint\_least64\_t vc\_text2nflag (char const ∗, size\_t len)
- char const  $*$  vc lonflag2text (uint\_least64\_t  $*$ )
- uint\_least64\_t vc\_text2ncap (char const ∗, size\_t len)
- char const  $*$  vc loncap2text (uint least64 t  $*$ )
- int vc\_list2ncap (char const  $*$ , size\_t len, struct [vc\\_err\\_listparser](#page-13-5)  $*$ err, struct vc\_net\_caps  $*$ )
- uint\_least64\_t vc\_get\_insecurebcaps () VC\_ATTR\_CONST
- uint least32 t vc text2personalityflag (char const ∗str, size t len)
- char const  $*$  vc lopersonality2text (uint\_least32\_t  $*$ )
- int vc\_list2personalityflag (char const ∗, size\_t len, uint\_least32\_t ∗personality, struct [vc\\_err\\_](#page-13-5) [listparser](#page-13-5) ∗err)
- uint\_least32\_t vc\_str2personalitytype (char const ∗, size\_t len)
- bool vc\_isSupported (vcFeatureSet) VC\_ATTR\_CONST
- bool vc isSupportedString (char const ∗)
- vcXidType vc\_getXIDType [\(xid\\_t](#page-27-3) xid) VC\_ATTR\_CONST
- bool vc is dynamic xid (xid t xid)
- [xid\\_t](#page-27-3) [vc\\_xidopt2xid](#page-30-1) (char const ∗, bool honor\_static, char const ∗∗err\_info)
- nid\_t [vc\\_nidopt2nid](#page-29-4) (char const ∗, bool honor\_static, char const ∗∗err\_info)
- tag\_t [vc\\_tagopt2tag](#page-30-2) (char const ∗, bool honor\_static, char const ∗∗err\_info)
- vcCfgStyle vc\_getVserverCfgStyle (char const ∗id)
- char ∗ [vc\\_getVserverName](#page-29-5) (char const ∗id, vcCfgStyle style)
- char \* [vc\\_getVserverCfgDir](#page-28-4) (char const \*id, vcCfgStyle style)
- char ∗ [vc\\_getVserverAppDir](#page-28-5) (char const ∗id, vcCfgStyle style, char const ∗app)
- char ∗ [vc\\_getVserverVdir](#page-29-6) (char const ∗id, vcCfgStyle style, bool physical)
- [xid\\_t](#page-27-3) [vc\\_getVserverCtx](#page-29-7) (char const ∗id, vcCfgStyle style, bool honor\_static, bool ∗is\_running, vcCtxType type)
- char ∗ [vc\\_getVserverByCtx](#page-28-6) [\(xid\\_t](#page-27-3) ctx, vcCfgStyle ∗style, char const ∗revdir)
- int vc\_compareVserverById (char const ∗lhs, vcCfgStyle lhs\_style, char const ∗rhs, vcCfgStyle rhs\_style)
- void vc exitLikeProcess (int pid, int ret)
- int [vc\\_createSkeleton](#page-28-7) (char const ∗id, vcCfgStyle style, int flags)

### <span id="page-27-8"></span><span id="page-27-0"></span>6.2.1 Detailed Description

The public interface of the the libvserver library. Definition in file [vserver.h.](#page-0-0)

### <span id="page-27-1"></span>6.2.2 Define Documentation

## <span id="page-27-6"></span>6.2.2.1 #define  $VC\_DYNAMIC\_XID$  ((xid\_t)(-1))

the value which means a random (the next free) ctx Definition at line 67 of file vserver.h.

## <span id="page-27-5"></span>6.2.2.2 #define VC\_NOCTX  $((xid_t)(-1))$

the value which is returned in error-case (no ctx found) Definition at line 64 of file vserver.h.

## <span id="page-27-7"></span>6.2.2.3 #define  $VC\_SAMECTX$   $((xid_t)(-2))$

the value which means the current ctx Definition at line 69 of file vserver.h.

#### <span id="page-27-2"></span>6.2.3 Typedef Documentation

## <span id="page-27-4"></span>6.2.3.1 typedef uint\_least64\_t vc\_limit\_t

The type which is used for a single limit value.

Special values are

- VC\_LIM\_INFINITY ... which is the infinite value
- VC\_LIM\_KEEP ... which is used to mark values which shall not be modified by the [vc\\_set\\_rlimit\(\)](#page-8-2) operation.

Else, the interpretation of the value depends on the corresponding resource; it might be bytes, pages, seconds or litres of beer.

<span id="page-27-3"></span>Definition at line 552 of file vserver.h.

## 6.2.3.2 an\_unsigned\_integer\_type xid\_t

<span id="page-28-8"></span>The identifier of a context.

Definition at line 347 of file vserver.h.

#### <span id="page-28-0"></span>6.2.4 Function Documentation

#### <span id="page-28-1"></span>6.2.4.1 int vc\_add\_dlimit (char const ∗ *filename*, xid\_t *xid*, uint\_least32\_t *flags*)

<span id="page-28-7"></span>Add a disk limit to a file system.

#### 6.2.4.2 int vc\_createSkeleton (char const ∗ *id*, vcCfgStyle *style*, int *flags*)

<span id="page-28-2"></span>Create a basic configuration skeleton for a vserver plus toplevel directories for pkgmanagemt and filesystem (when requested).

## 6.2.4.3 int vc\_get\_dlimit (char const ∗ *filename*, xid\_t *xid*, uint\_least32\_t *flags*, struct vc\_ctx\_dlimit ∗ *limits*)

<span id="page-28-3"></span>Get a disk limit.

## 6.2.4.4 tag\_t vc\_get\_task\_tag (pid\_t *pid*)

<span id="page-28-5"></span>Get the filesystem tag for a process.

## 6.2.4.5 char∗ vc\_getVserverAppDir (char const ∗ *id*, vcCfgStyle *style*, char const ∗ *app*)

<span id="page-28-6"></span>Returns the path of the configuration directory for the given application. The result will be allocated and must be freed by the caller.

## 6.2.4.6 char∗ vc\_getVserverByCtx (xid\_t *ctx*, vcCfgStyle ∗ *style*, char const ∗ *revdir*)

Resolves the cfg-path of the vserver owning the given ctx. 'revdir' will be used as the directory holding the mapping-links; when NULL, the default value will be assumed. The result will be allocated and must be freed by the caller.

## <span id="page-28-4"></span>6.2.4.7 char∗ vc\_getVserverCfgDir (char const ∗ *id*, vcCfgStyle *style*)

<span id="page-29-8"></span>Returns the path of the vserver configuration directory. When the given vserver does not exist, or when it does not have such a directory, NULL will be returned. Else, the result will be allocated and must be freed by the caller.

## <span id="page-29-7"></span>6.2.4.8 xid\_t vc\_getVserverCtx (char const ∗ *id*, vcCfgStyle *style*, bool *honor\_static*, bool ∗ *is\_running*, vcCtxType *type*)

Returns the ctx of the given vserver. When vserver is not running and 'honor\_static' is false, VC\_NOCTX will be returned. Else, when 'honor\_static' is true and a static assignment exists, those value will be returned. Else, the result will be VC\_NOCTX.

<span id="page-29-5"></span>When 'is\_running' is not null, the status of the vserver will be assigned to this variable.

### 6.2.4.9 char∗ vc\_getVserverName (char const ∗ *id*, vcCfgStyle *style*)

<span id="page-29-6"></span>Resolves the name of the vserver. The result will be allocated and must be freed by the caller.

#### 6.2.4.10 char∗ vc\_getVserverVdir (char const ∗ *id*, vcCfgStyle *style*, bool *physical*)

<span id="page-29-3"></span>Returns the path to the vserver root-directory. The result will be allocated and must be freed by the caller.

#### 6.2.4.11 bool vc\_is\_dynamic\_xid (xid\_t *xid*)

<span id="page-29-4"></span>Returns true iff *xid* is a dynamic xid

#### 6.2.4.12 nid\_t vc\_nidopt2nid (char const ∗, bool *honor\_static*, char const ∗∗ *err\_info*)

<span id="page-29-0"></span>Maps a nid given at '–nid' options to a nid t

## 6.2.4.13 int vc\_rem\_dlimit (char const ∗ *filename*, xid\_t *xid*, uint\_least32\_t *flags*)

<span id="page-29-1"></span>Remove a disk limit from a file system.

### 6.2.4.14 int vc\_set\_dlimit (char const ∗ *filename*, xid\_t *xid*, uint\_least32\_t *flags*, struct vc\_ctx\_dlimit const ∗ *limits*)

<span id="page-29-2"></span>Set a disk limit.

## <span id="page-30-3"></span>6.2.4.15 int vc\_tag\_create (tag\_t *tag*)

<span id="page-30-0"></span>Create a new filesystem tag space.

6.2.4.16 int vc\_tag\_migrate (tag\_t *tag*)

<span id="page-30-2"></span>Migrate to an existing filesystem tag space.

6.2.4.17 tag\_t vc\_tagopt2tag (char const ∗, bool *honor\_static*, char const ∗∗ *err\_info*)

<span id="page-30-1"></span>Maps a tag given at '–tag' options to a tag\_t

6.2.4.18 xid\_t vc\_xidopt2xid (char const ∗, bool *honor\_static*, char const ∗∗ *err\_info*)

Maps an xid given at '–xid' options to an xid\_t

# Index

helper vc\_list2bcap, [9](#page-10-4) vc\_lobcap2text, [9](#page-10-4) vc\_parseLimit, [10](#page-11-2) vc\_text2bcap, [10](#page-11-2) Helper functions, [8](#page-9-3) internal.h, [15](#page-16-4) Syscall wrappers, [2](#page-3-4) syscalls vc\_ctx\_create, [3](#page-4-4) vc\_ctx\_migrate, [3](#page-4-4) vc\_ctx\_stat, [4](#page-5-3) vc\_get\_iattr, [4](#page-5-3) vc\_get\_rlimit, [4](#page-5-3) vc\_get\_task\_xid, [5](#page-6-4) vc\_get\_vci, [5](#page-6-4) vc\_get\_version, [5](#page-6-4) vc\_getfilecontext, [5](#page-6-4) vc\_new\_s\_context, [6](#page-7-3) vc\_reset\_minmax, [6](#page-7-3) vc\_rlimit\_stat, [6](#page-7-3) vc\_set\_ipv4root, [7](#page-8-3) vc\_set\_rlimit, [7](#page-8-3) vc\_syscall, [7](#page-8-3) vc\_virt\_stat, [8](#page-9-3) vc\_add\_dlimit vserver.h, [27](#page-28-8) vc\_createSkeleton vserver.h, [27](#page-28-8) vc\_ctx\_caps, [11](#page-12-9) vc\_ctx\_create syscalls, [3](#page-4-4) vc ctx flags, [11](#page-12-9) vc\_ctx\_migrate syscalls, [3](#page-4-4) vc\_ctx\_stat, [12](#page-13-10) syscalls, [4](#page-5-3) VC\_DYNAMIC\_XID vserver.h, [26](#page-27-8) vc err listparser, [12](#page-13-10) vc\_get\_dlimit vserver.h, [27](#page-28-8) vc\_get\_iattr syscalls, [4](#page-5-3) vc\_get\_rlimit syscalls, [4](#page-5-3) vc\_get\_task\_tag vserver.h, [27](#page-28-8)

vc\_get\_task\_xid syscalls, [5](#page-6-4) vc\_get\_vci syscalls, [5](#page-6-4) vc\_get\_version syscalls, [5](#page-6-4) vc\_getfilecontext syscalls, [5](#page-6-4) vc\_getVserverAppDir vserver.h, [27](#page-28-8) vc\_getVserverByCtx vserver.h, [27](#page-28-8) vc\_getVserverCfgDir vserver.h, [27](#page-28-8) vc\_getVserverCtx vserver.h, [28](#page-29-8) vc\_getVserverName vserver.h, [28](#page-29-8) vc\_getVserverVdir vserver.h, [28](#page-29-8) vc\_is\_dynamic\_xid vserver.h, [28](#page-29-8) vc\_limit\_t vserver.h, [26](#page-27-8) vc\_list2bcap helper, [9](#page-10-4) vc\_lobcap2text helper, [9](#page-10-4) vc\_new\_s\_context syscalls, [6](#page-7-3) vc\_nidopt2nid vserver.h, [28](#page-29-8) VC\_NOCTX vserver.h, [26](#page-27-8) vc\_parseLimit helper, [10](#page-11-2) vc\_rem\_dlimit vserver.h, [28](#page-29-8) vc\_reset\_minmax syscalls, [6](#page-7-3) vc rlimit, [13](#page-14-11) vc\_rlimit\_mask, [13](#page-14-11) vc\_rlimit\_stat, [14](#page-15-12) syscalls, [6](#page-7-3) VC\_SAMECTX vserver.h, [26](#page-27-8) vc\_set\_dlimit vserver.h, [28](#page-29-8) vc\_set\_ipv4root syscalls, [7](#page-8-3)

vc\_set\_rlimit syscalls, [7](#page-8-3) vc\_syscall syscalls, [7](#page-8-3) vc\_tag\_create vserver.h, [28](#page-29-8) vc\_tag\_migrate vserver.h, [29](#page-30-3) vc\_tagopt2tag vserver.h, [29](#page-30-3) vc\_text2bcap helper, [10](#page-11-2) vc\_virt\_stat, [15](#page-16-4) syscalls, [8](#page-9-3) vc\_xidopt2xid vserver.h, [29](#page-30-3) vserver.h, [16](#page-17-3) vc\_add\_dlimit, [27](#page-28-8) vc\_createSkeleton, [27](#page-28-8) VC\_DYNAMIC\_XID, [26](#page-27-8) vc\_get\_dlimit, [27](#page-28-8) vc\_get\_task\_tag, [27](#page-28-8) vc\_getVserverAppDir, [27](#page-28-8) vc\_getVserverByCtx, [27](#page-28-8) vc\_getVserverCfgDir, [27](#page-28-8) vc\_getVserverCtx, [28](#page-29-8) vc\_getVserverName, [28](#page-29-8) vc\_getVserverVdir, [28](#page-29-8) vc\_is\_dynamic\_xid, [28](#page-29-8) vc\_limit\_t, [26](#page-27-8) vc\_nidopt2nid, [28](#page-29-8) VC\_NOCTX, [26](#page-27-8) vc\_rem\_dlimit, [28](#page-29-8) VC\_SAMECTX, [26](#page-27-8) vc\_set\_dlimit, [28](#page-29-8) vc\_tag\_create, [28](#page-29-8) vc\_tag\_migrate, [29](#page-30-3) vc\_tagopt2tag, [29](#page-30-3) vc\_xidopt2xid, [29](#page-30-3) xid\_t, [26](#page-27-8)

#### xid\_t

vserver.h, [26](#page-27-8)